# **Computer Basics Crossword Puzzle Answer Key**

As recognized, adventure as well as experience approximately lesson, amusement, as capably as bargain can be gotten by just checking out a books computer basics crossword puzzle answer key furthermore it is not directly do

We have the funds for you this proper as skillfully as easy pretentiousness to acquire those all. We pay for computer basics crossword puzzle answer key and numerous book collections from fictions to scientific research in

Crossword Clues: Solve Crossword Puzzles for Free ... How to Search: Enter a crossword puzzle clue and either the length of the answer or an answer pattern. For unknown letters in the word pattern, you can use a question mark or a period. For unknown letters in the word patte

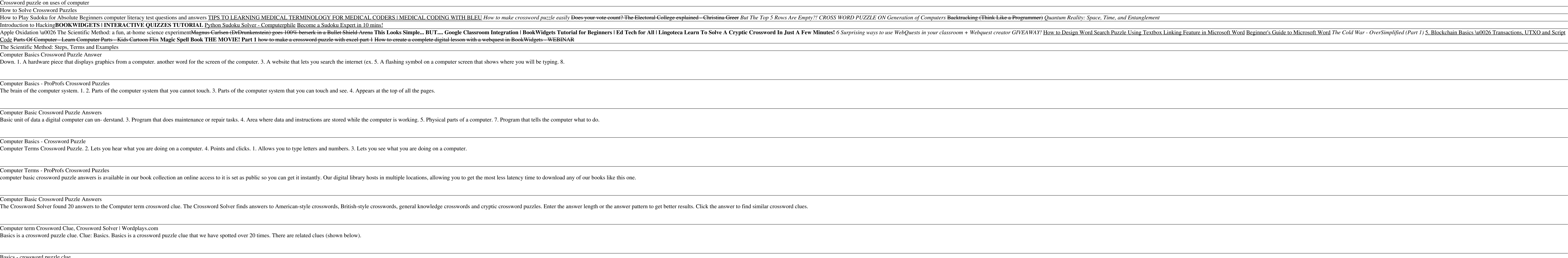

One Across - Search for Crossword Puzzle Answers Computer basics crossword puzzle answers key Someone once remarked that the good thing about crossword puzzles is that you know there is a solution and they have developed a cult after all their own. Have you ever tried yo

Computer Basic Crossword Puzzle Answers

Oct good guidance on using English well English is a hard language to get right. It's all too easy to make simple mistakes, whether writing or speaking—which can land you in embarrassing social situations or even cost you some people don't have to think twice about using proper English grammar, but for the rest of us it can become tricky and confusing. Easy to understand and free of jargon, this friendly and confusing. Easy to understand an missed or have forgotten the nuances that were taught in school, Basic English Grammar For Dummies UK Edition is the fast and easy way to brush up on your skills and make a good impression.

## Basics - crossword puzzle clue

Synonyms, crossword answers and other related words for BASIC We hope that the following list of synonyms for the word basic will help you to finish your crossword today. We've arranged the synonyms in length order so that

BASIC - crossword answers, clues, definition, synonyms ... Crossword Help, Clues & Answers. Struggling to get that one last answer to a perplexing clue? We can help you solve those tricky clues in your crossword puzzle. Search thousands of crossword puzzle answers on Dictionary.com.

The easy way to brush up on your English skills Is it good or well? There, their, or they're? Some people don't have to fact the amper and makes it easy to fall prey to simple mistakes that will represent you in an embarra you'll find plenty of examples and exercises, guidance on how to structure sentences to make yourself easily understood, and so much more. In no time, you'll leave the 'me or I?' debate at the door and speak and write conf you missed or have forgotten the nuances that were taught in school, Basic English For Dummies is your go-to guide. It is also ideal for those learning English as a second language.

MICROSOFT VISUAL BASIC 2010: COMPLETE teaches students the essentials of computer programming using the latest Visual Basic programming using the latest Visual Basic programming language, Visual Basic programming language, core capabilities and fundamental skills and techniques for Visual Basic 2010. Important Notice: Media content referenced within the product description or the product text may not be available in the ebook version.

### Computer basics crossword puzzle answers key

Ecology - ProProfs Crossword Puzzles

Ecology Crossword Puzzle Games - Ecology Vocabulary words. This website uses cookies to ensure you get the best experience. By continuing to browse the site you consent to the use of cookies.

Download File PDF Computer Basic Crossword Puzzle Computer Basics Crossword Puzzle Clues on the next page. Across 1. - select an object by pressing the mouse button 3.

# Computer Basic Crossword Puzzle - repo.koditips.com

Computer operator for one crossword clue belongs to Daily Themed Crossword October 31 2020. Daily themed reserves the features of the typical classic crossword with clues that need to be able to complete the whole crosswor

Part of The O'Leary Series, this book contains resources for teaching and learning software applications and computer concepts.

CALIFORNIA PARENTS: Enjoy doing a crossword puzzle with your middle or high school student. See how much both of you know about: ..California's history, geography, and economy (Who were the "bear flaggers"?) ...Science (What is the most popular method of desalinization?) ....Technology (What are the two favorite numbers of computers?) .....Engineering (What kind of engineer would design and build heart valves and prosthetic arms?) ......Math (What is the fourth root of 81?) (Is the answer positive or negative: 6 - (-1)?) CALIFORNIA TEACHERS: Why not challenge students with a STEM crossword puzzle? How about leaving a few puzzles for the substitute Incoller section all key math and science for any class. STEM STUDENT CROSSWORD PUZZLES: Educational entertainment inside and outside of the revised Bloom's taxonomy. Clues have been designed around three levels of knowled www.studentcrosswordpuzzles.com to learn about books for Pre-K to Grade 2, Elementary School (Grades 3-5), Middle School (Grades 6-8) and High School (Grades 9-12).

Copyright code : 67e1e9a0e6e0bae36a5a50f5fe602289